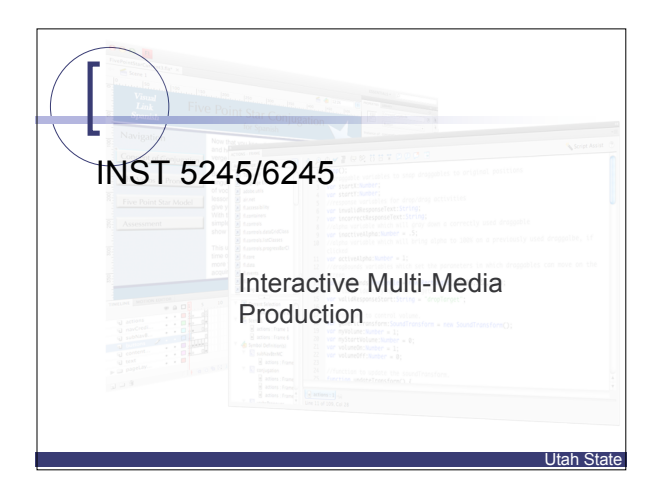

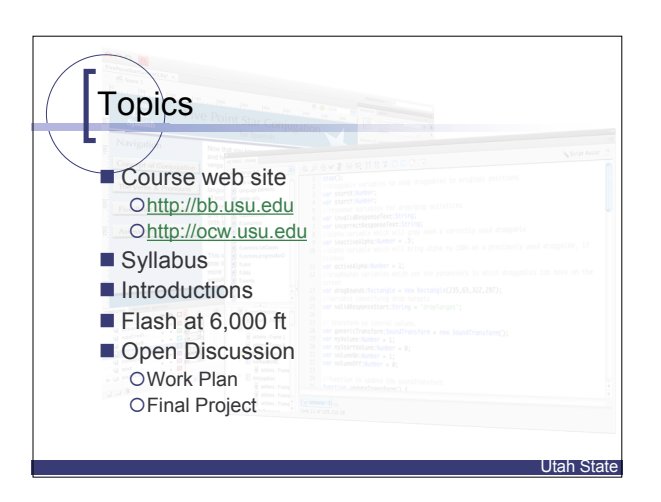

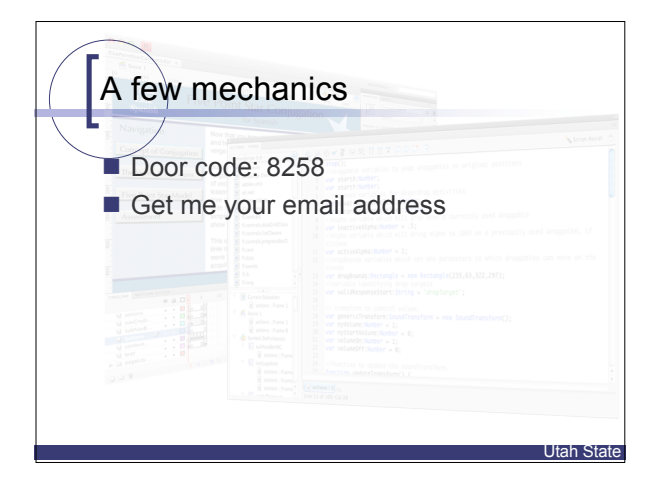

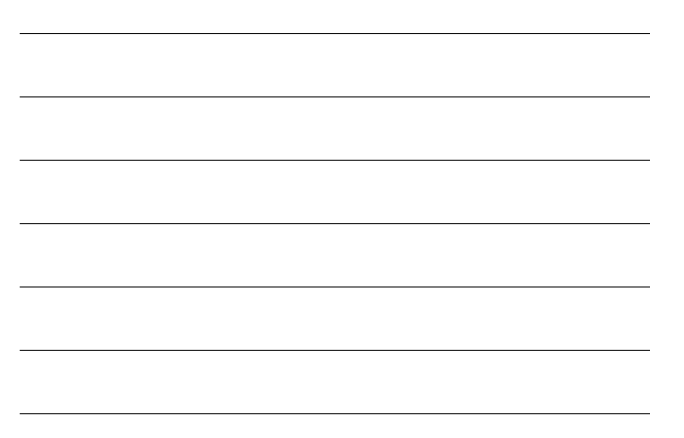

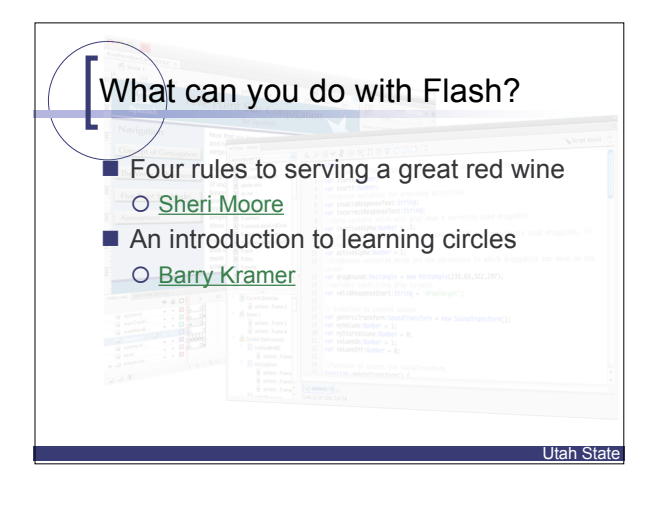

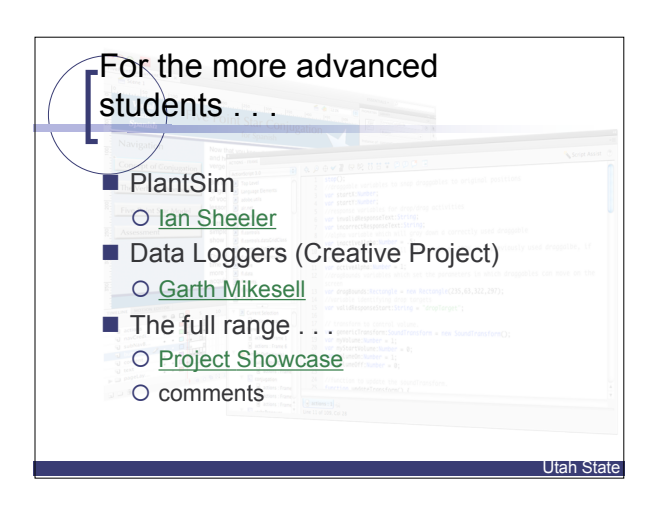

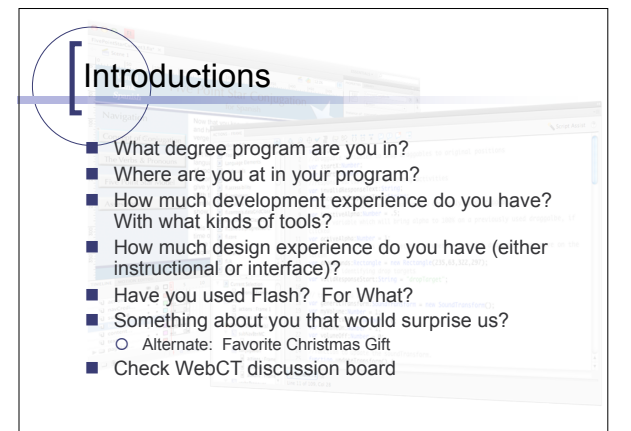

Utah State

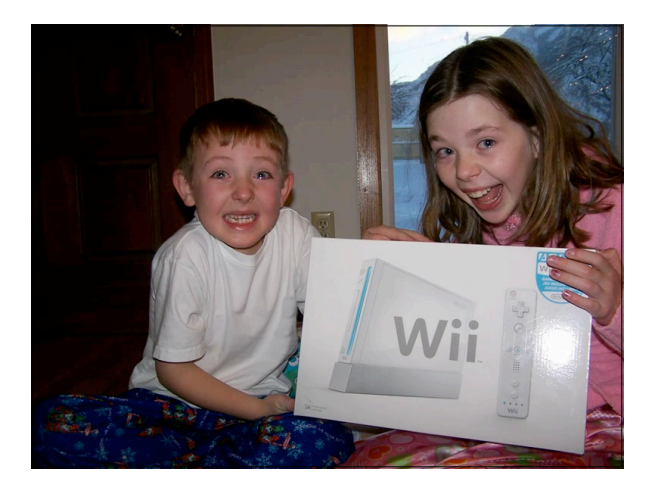

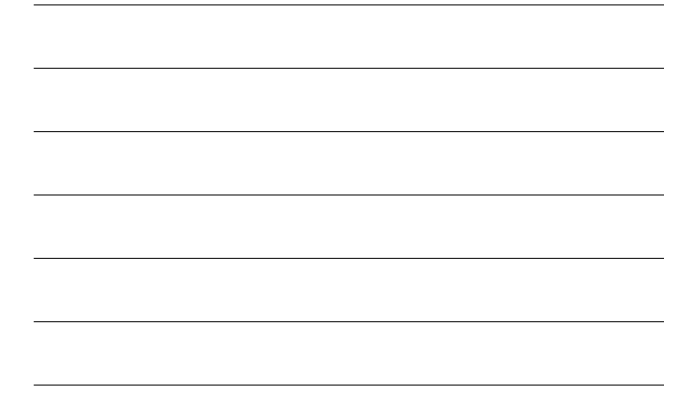

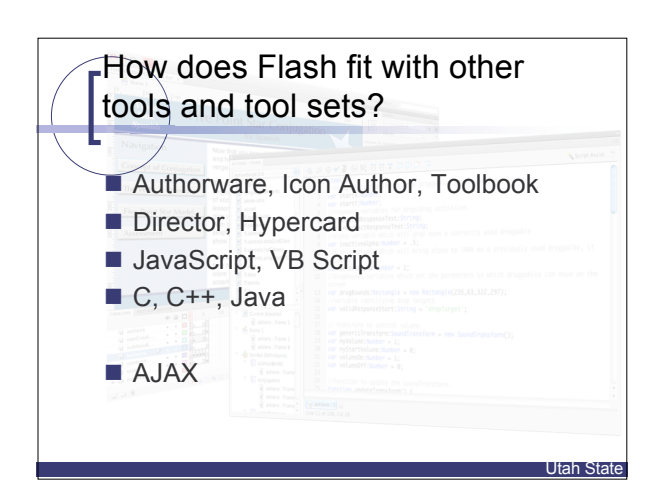

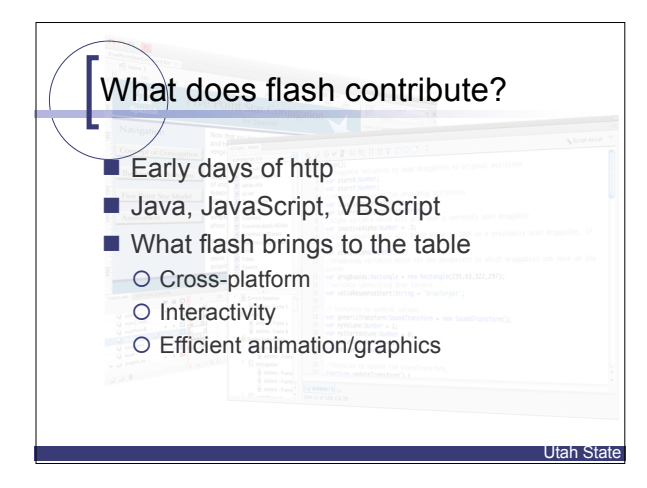

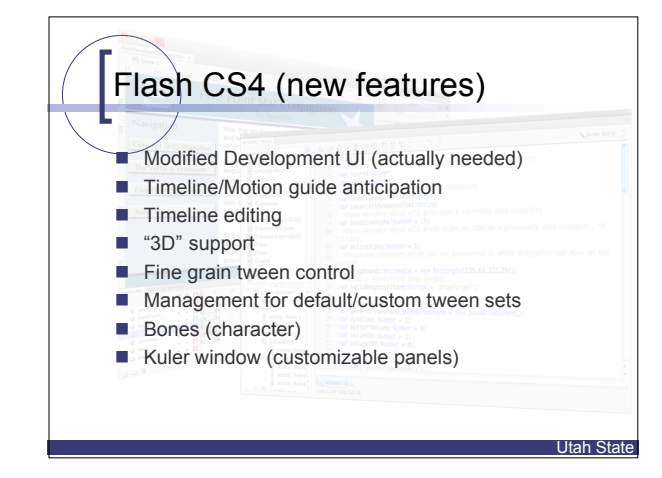

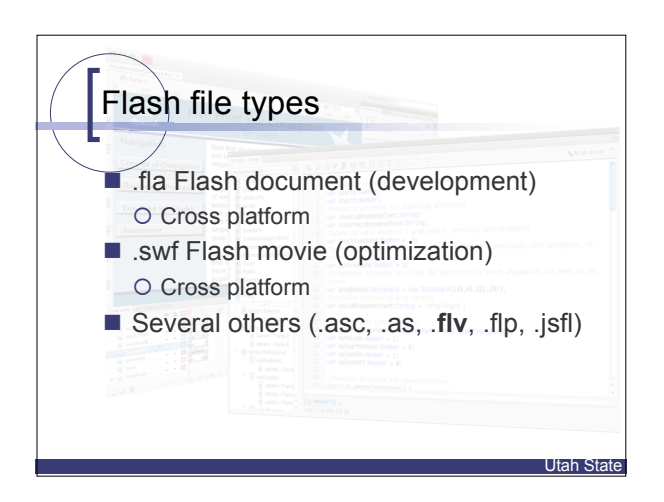

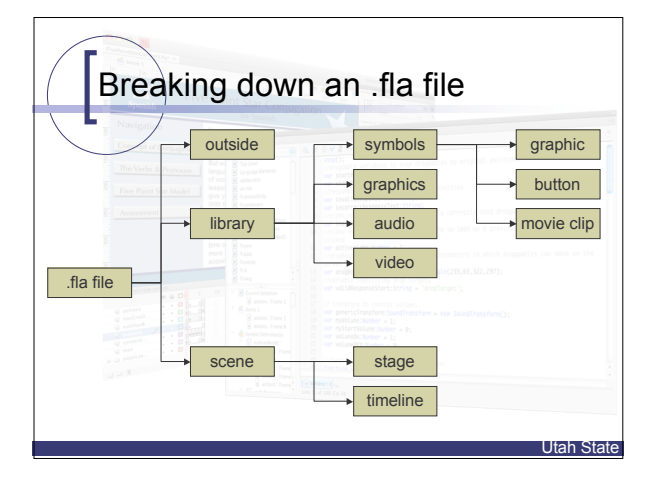

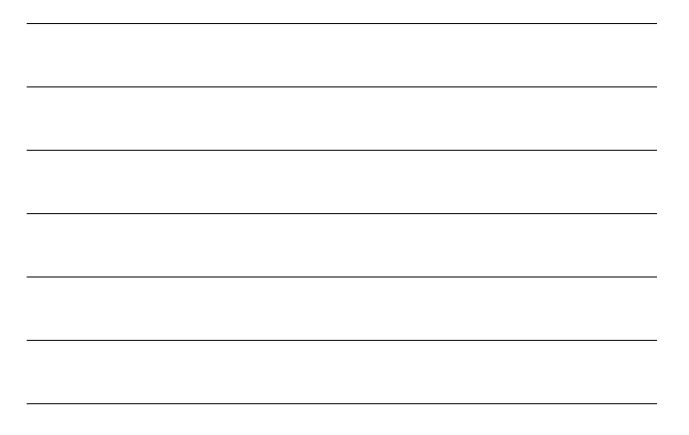

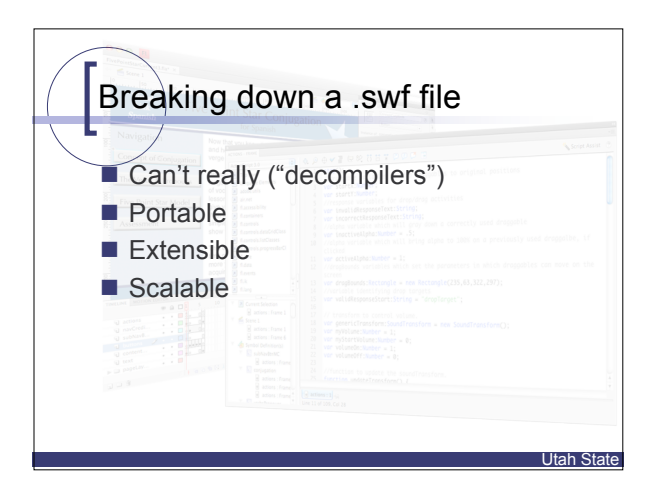

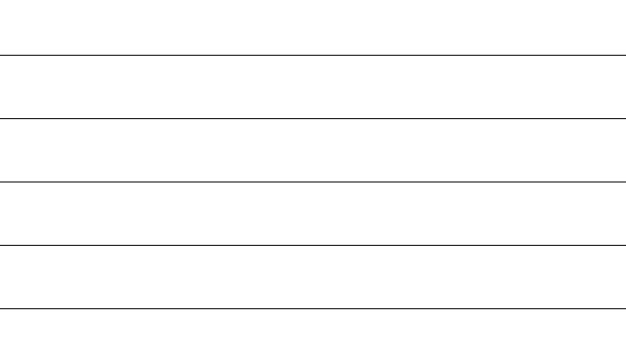

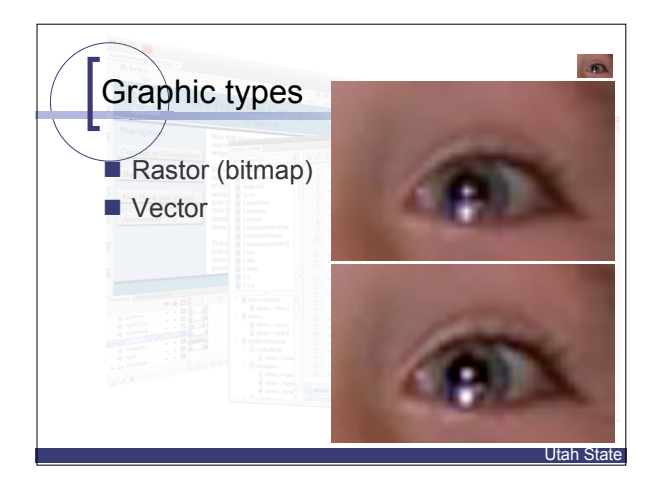

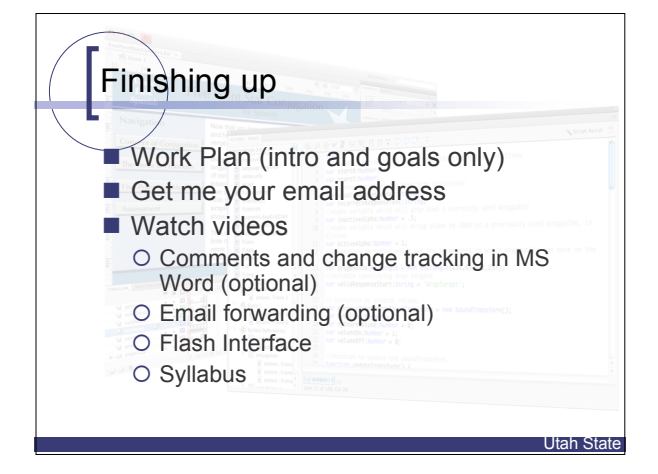